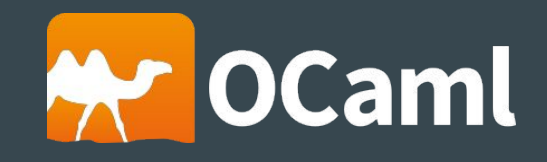

# La programmation fonctionnelle

 $\bullet \bullet \bullet$ 

Orleans Tech - Stéphane Legrand - 26 avril 2016

#### Le langage OCaml ocaml.org try.ocamlpro.com

- INRIA (Institut National de Recherche en Informatique et en Automatique)
- Première version en 1996
- Communauté restreinte mais active
- Compilé : natif, bytecode et Javascript
- Fortement typé
- Fonctionnel mais aussi impératif et objet

#### Les bases

● Définition d'une variable

let toto  $= 42$ 

● Définition d'une fonction

let add  $x y = x + y$ 

● Appel d'une fonction

let seven =  $add 4 3$ 

#### Immutabilité : variables non modifiables

```
let x = 10let f y = x + y'let x = 20f 100 renvoie 110, et non pas 120
```
- Ligne 3 : on a construit un nouveau x
- Ce second x "cache" le premier

#### Immutabilité : listes non modifiables

let  $l = [1; 2; 3]$  liste d'entiers

aucun moyen de modifier directement un élément de l

let  $l = 4 :: l$  [4; 1; 2; 3] let  $l = l \oplus [4; 5]$  [4; 1; 2; 3; 4; 5]

● A chaque fois, on construit une nouvelle liste

● Les listes l ne sont pas modifiées, elles sont juste "cachées"

### Immutabilité : enregistrements non modifiables type  $t = \{$  name : string ; age : int  $\}$ let person =  $\{$  name = "titi" ; age = 42  $\}$ let older =  $\{$  person with age = person.age \* 2  $\}$

- Nouvel enregistrement older à partir de person
- L'enregistrement person n'est pas modifié

#### **Récursivité** let rec suml acc = function [] -> acc  $| e : : t$ ail -> suml (acc + e) tail suml 0 [1; 2; 3] 1. suml (0 + 1) [2; 3] 2. suml (1 + 2) [3]  $\overline{3.}$  suml  $(3 + 3)$  [] renvoie acc = 6

● Pas de boucle for ni de while

#### Composition de fonctions and les bases

- Fonction en paramètre let f g  $x = (g x) + (g 10)$
- Fonction qui retourne une fonction let add10  $x = x + 10$ 
	- ou let  $add10 = fun x \rightarrow x + 10$
	- ou let add  $x$   $y = x + y$ let add10 = add 10 application partielle

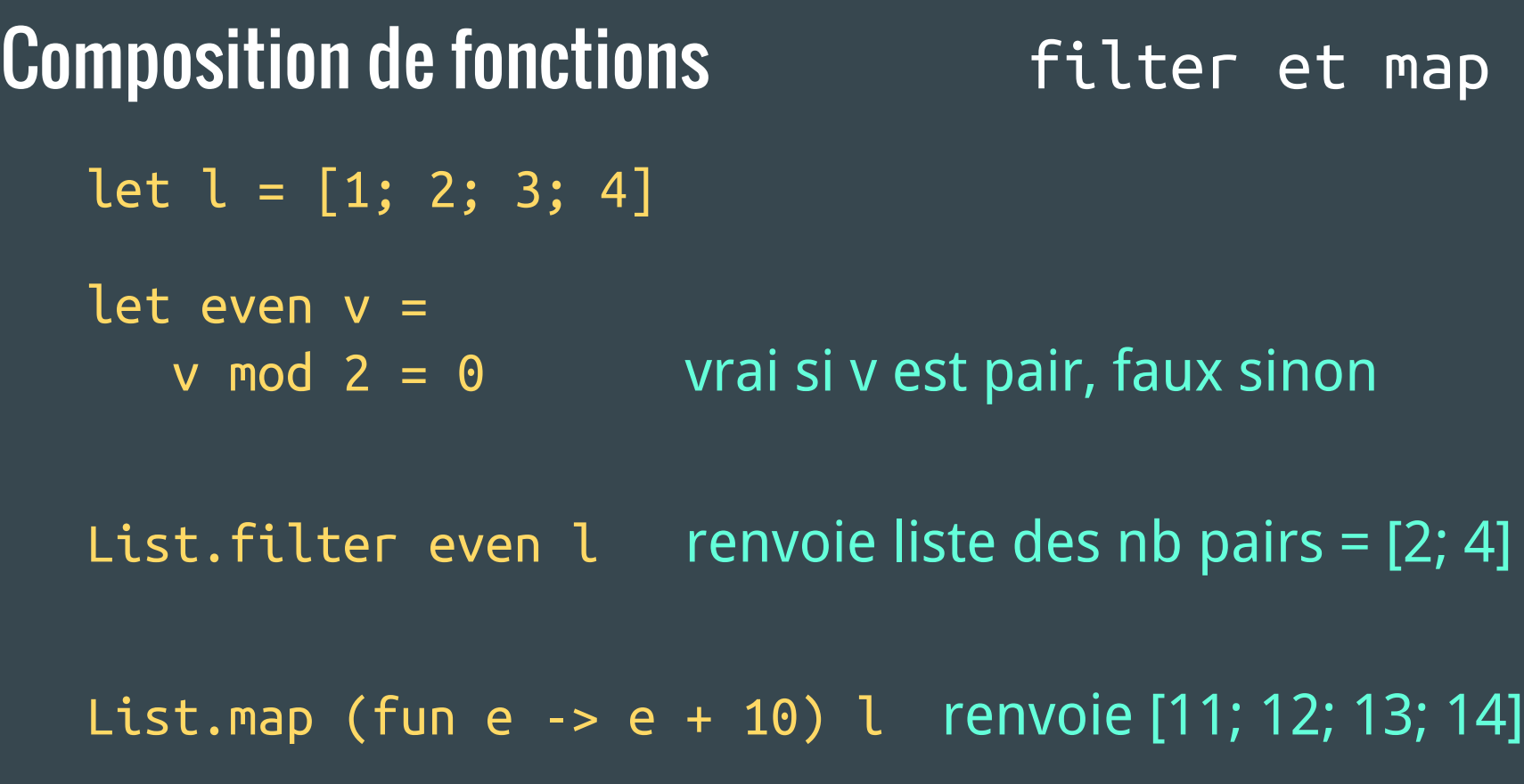

#### Composition de fonctions The Composition de fonctions

# List.fold\_left (fun acc  $e \rightarrow acc + e) 0 [1; 2; 3]$

(fun acc e -> acc + e) fonction appliquée 0 valeur initiale acc(umulateur) [1; 2; 3] liste utilisée

 $\Leftrightarrow$  f (f (f 0 1) 2) 3 = ((0 + 1) + 2) + 3 = 6

#### Composition de fonctions de contracteur |>  $let l = [1; 2; 3; 4]$ let  $x = List.fit$  even l liste nb pairs =  $[2; 4]$ List.map (fun e -> e \* 2) x nombres \* 2 = [4; 8]

 $\Leftrightarrow$  List.filter even l liste nb pairs = [2; 4] |> List.map (fun e -> e \* 2) nombres \* 2 = [4; 8]

 $x > f \qquad \Leftrightarrow f x$  $x$  |> f |> g  $\Leftrightarrow$  g (f x) Typage

let  $f v =$  if v then  $(fun \times y \rightarrow x + y)$ else (fun  $x \rightarrow x + 1$ )

 $let x = 10 + "99"$  Error: This expression has type string but an expression was expected of type int

let  $l = [1; "x"]$  Error: This expression has type string but an expression was expected of type int

> Error: This expression has type int but an expression was expected of type int -> int

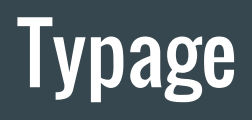

Printf.printf " $v = %s" 10$  Error: This expression has type int

but an expression was expected of type string

let  $c = cm$  1.0 let k = km 50.0 let total =  $c + k$  Error: This expression has type [ `Km ] Measure.t but an expression was expected of type [ `Cm ] Measure.t

...

#### Exemple

```
type data = \{id : string ; identifiant client
  discount : float -> float fct calcule un rabais
}
```
type customer = Individual of data Company of data

#### Exemple

```
\left\vert \mathrm{let}\right\vert \subset 1 = <code>Individ</code>ual {
     id = "toto";
     discount = fun v -> v *. 0.05}
```

```
let c2 = Company \{id = "google";
   discount = fun v \rightarrow v *. 0.15
}
```
#### Exemple

let  $l = [(c1, 60.25); (c2, 100.00)]$  (client, somme)  $let$   $f$   $(c,$   $s$ um $)$  = match  $c$  with | Individual d -> if d.id = "toto" then (c, sum  $*$ . 2.)  $$$ \$\$ else (c, sum -. d.discount sum) | Company d -> (c, sum -. d.discount sum)

 $List.png$   $[ (c1, 120.5); (c2, 85) ]$ 

#### Plein d'autres choses encore...

- Modules
	- paramétrés par d'autres modules ○ manipulables comme des valeurs ■ en paramètres d'une fonction ■ renvoyés par une fonction
- **Interfaces**
- Types génériques
- Gestion des packages

#### Pour le web

- Projet Ocsigen : [ocsigen.org](http://ocsigen.org/) applications web côté serveur et client démos : [github.com/slegrand45/examples\\_ocsigen](https://github.com/slegrand45/examples_ocsigen)
- Webmachine : [github.com/inhabitedtype/ocaml-webmachine](https://github.com/inhabitedtype/ocaml-webmachine) API REST

● Elm : [elm-lang.org](http://elm-lang.org/) langage fonctionnel dédié côté client

#### Style de programmation

- Peut essayer en Javascript par exemple, avec complément ○ Immutable.js : [facebook.github.io/immutable-js/](https://facebook.github.io/immutable-js/)
- Mais demande de la discipline !
- Avec un langage dédié
	- plus facile
	- plus optimisé
	- difficile, voire impossible de "tricher"

#### En résumé

- Fonctions, fonctions, fonctions et... fonctions
- On gère des valeurs et non pas des états
- Programmation par types
- Pas plus difficile, juste différent

## Merci

# Questions?